## **Smartphone e tablet per l**'**insegnamento scientifico**

## **ESPERIMENTI DI OTTICA** …e dintorni

## **OTTICA Vedere l'invisibile**

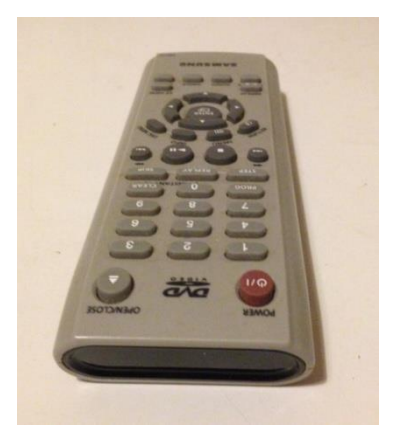

### Smartphone e luce infrarossa

Telecomando

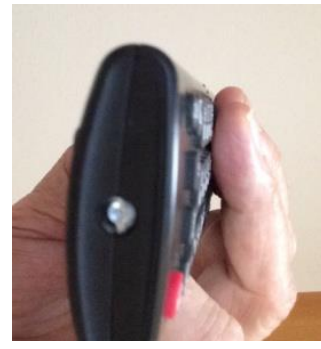

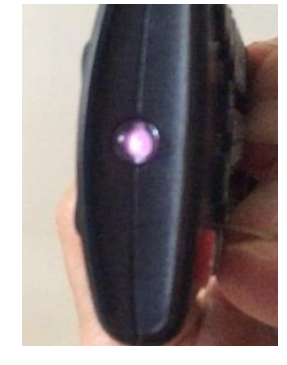

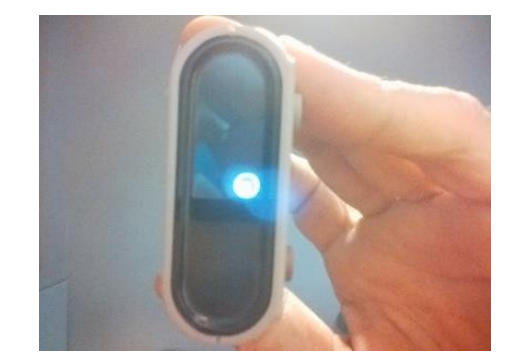

**LED off LED on**

I comuni telecomandi lanciano impulsi elettromagnetici nella frequenza dell'infrarosso, secondo sequenze binarie che rappresentano i vari comandi per i dispositivi riceventi.

- Attivare la fotocamera dello smartphone.
- Puntare il telecomando verso la fotocamera dello smartphone e premere un qualsiasi tasto.
- Osservare il display:

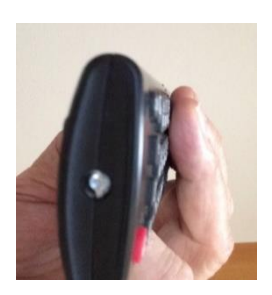

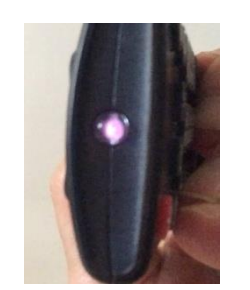

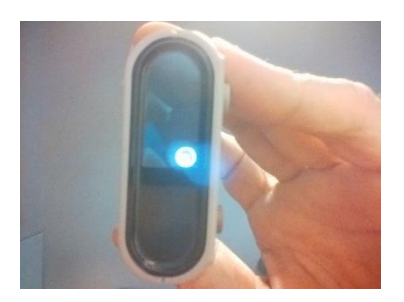

**led spento led luminoso**

• Ripetere il procedimento con la fotocamera anteriore dello smartphone (quella dalla parte del display). Cambia qualcosa?

### **Smart diffrazione degli IR**

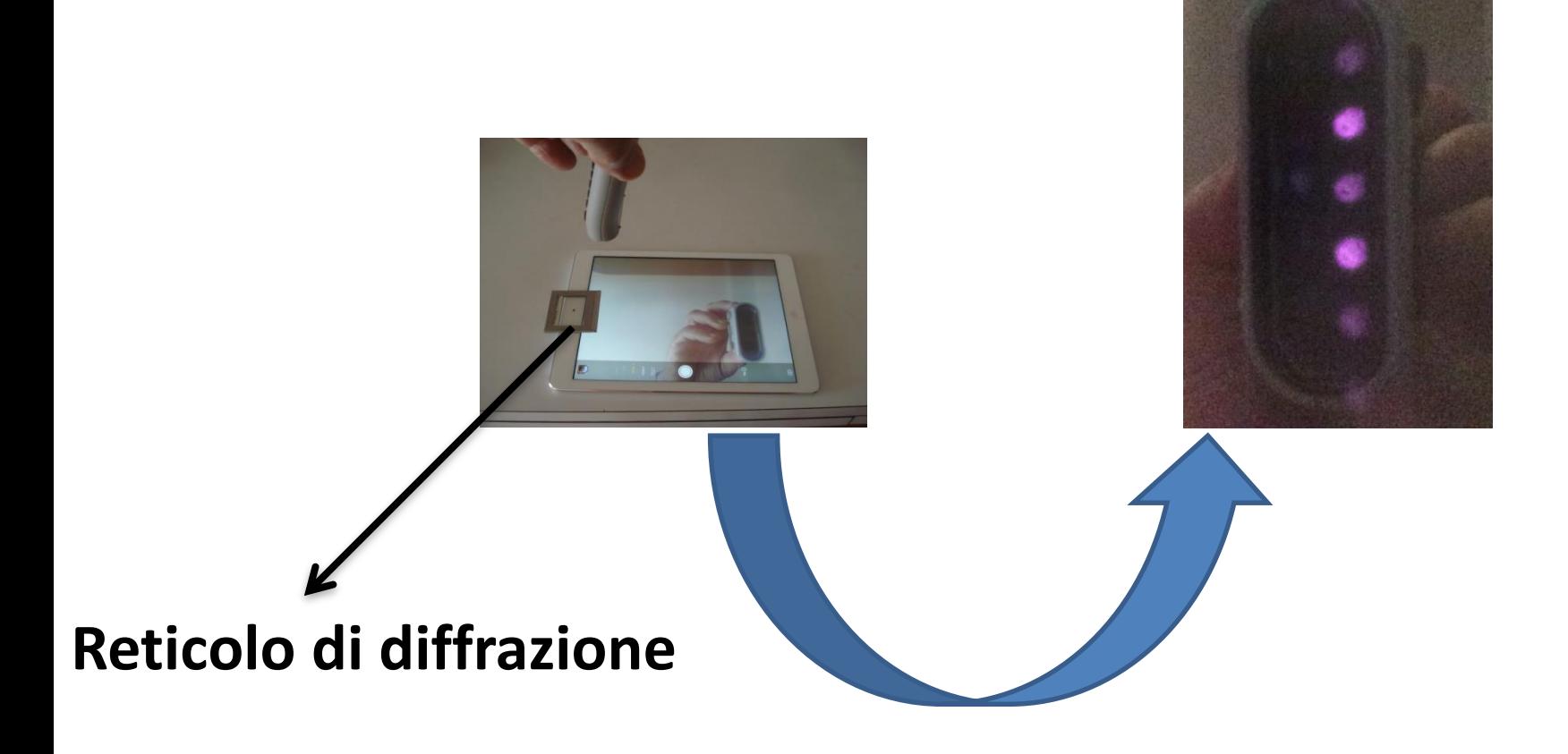

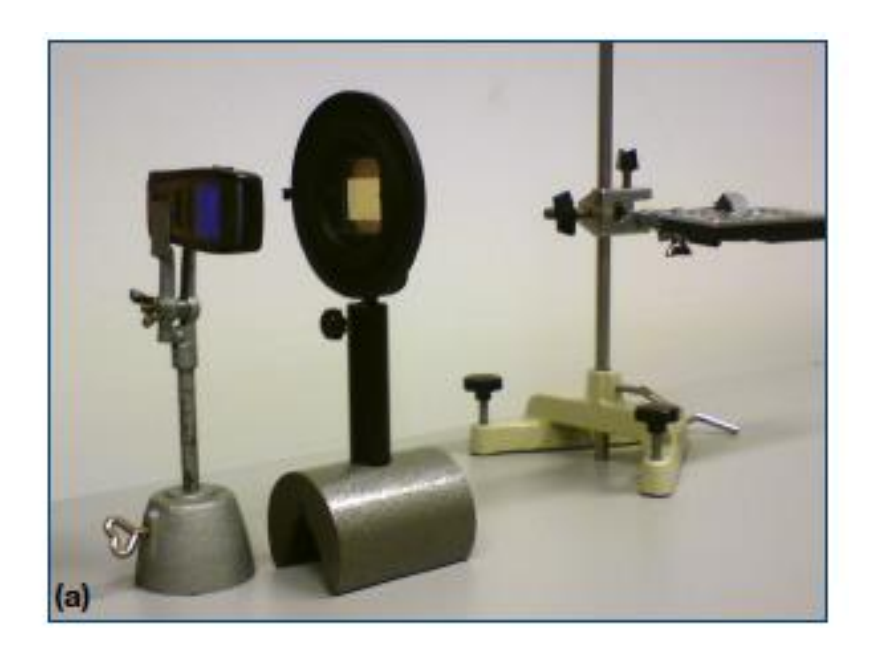

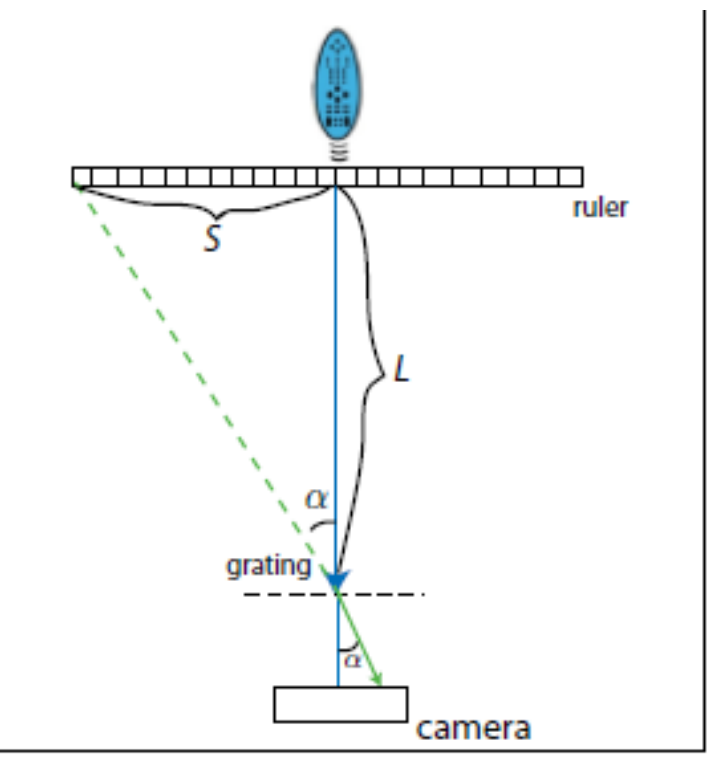

Fig. 4. Geometry of the experimental setup.

### Jochen Kuhn, Patrik Vogt*,* "Diffraction experiments with infrared remote controls" *The Physics Teacher, Vol. 50, February 2012*

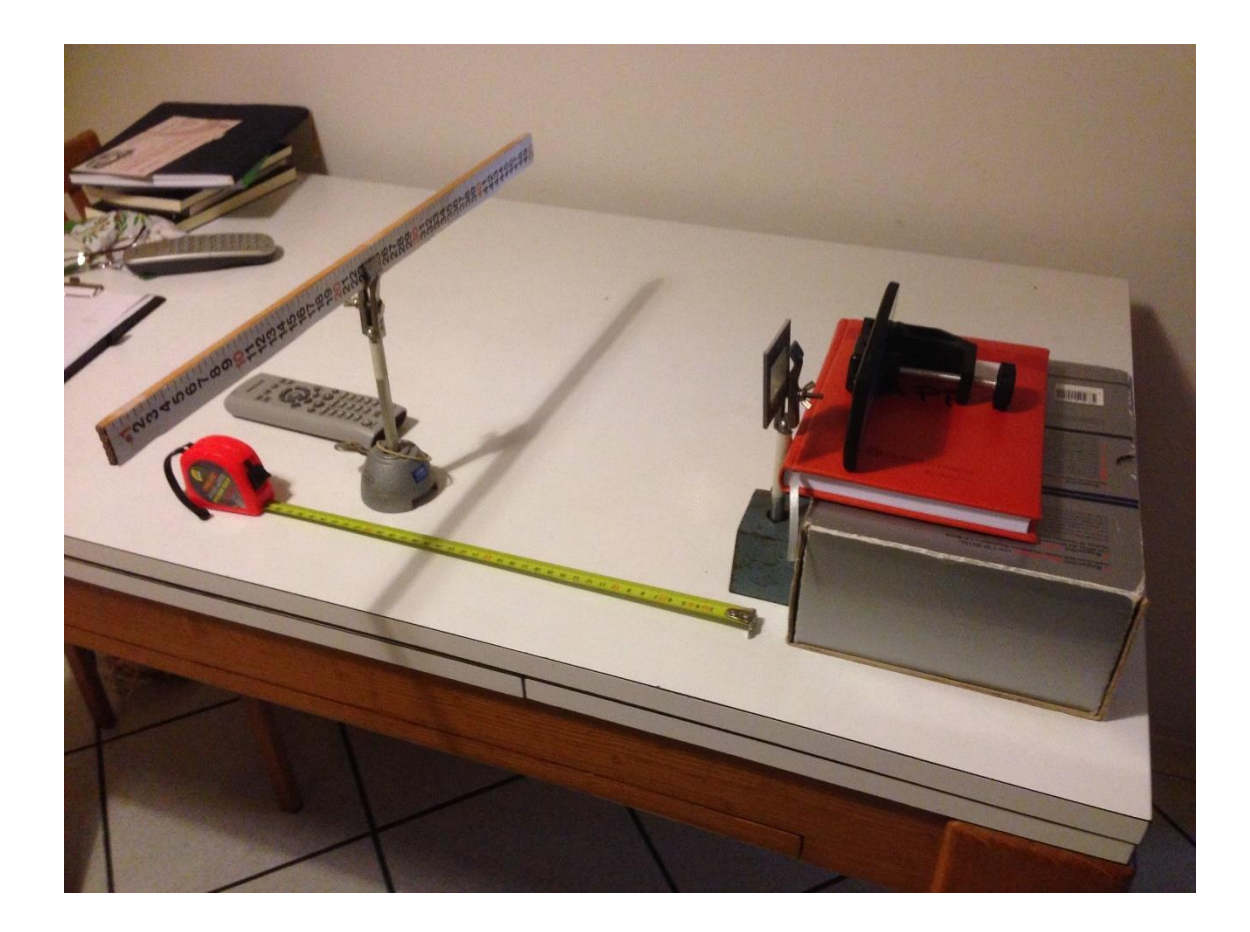

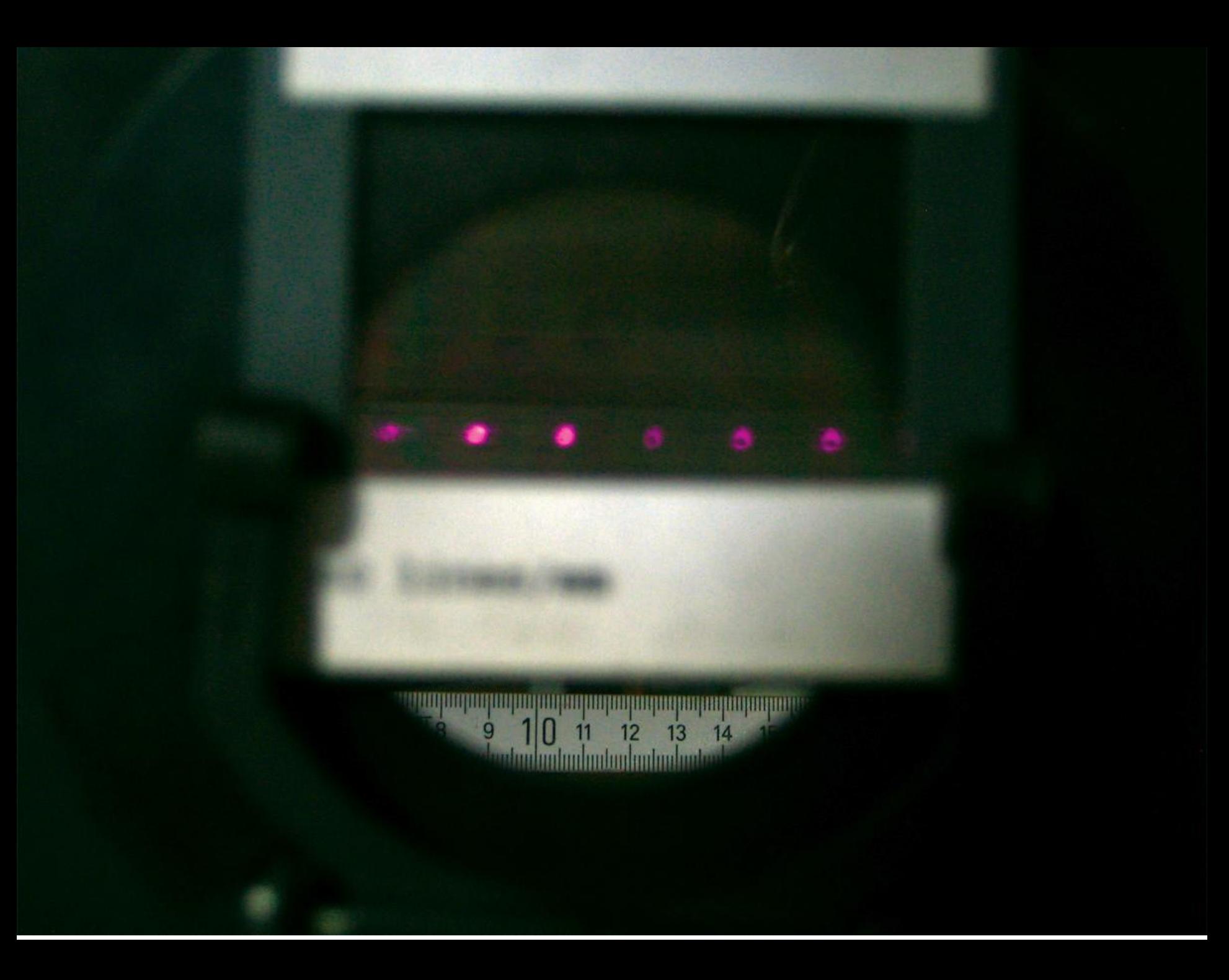

### Intensità luminosa e distanza

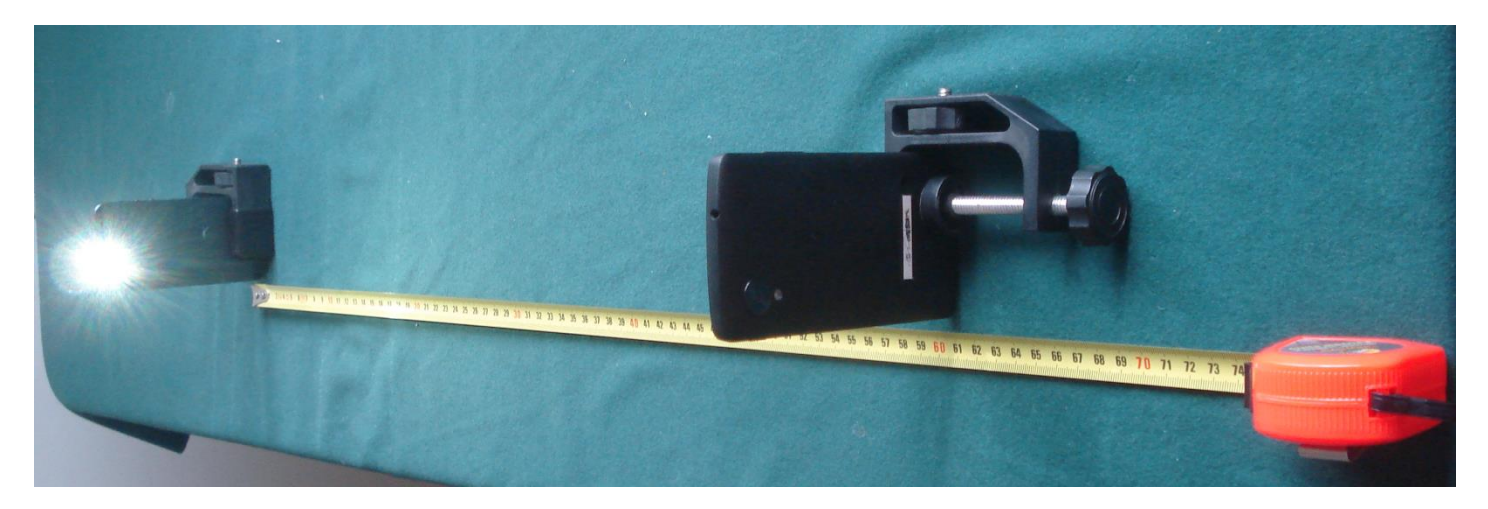

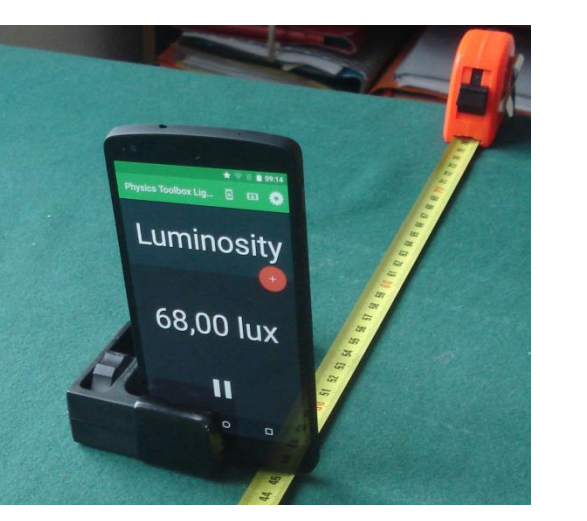

### App **Physics Toolbox** light meter

 $I = \frac{k}{d^2}$ 

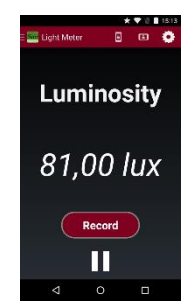

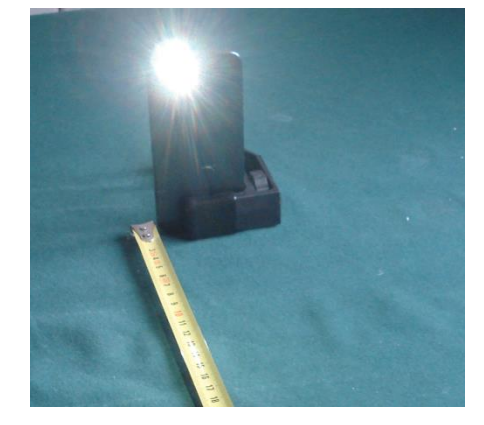

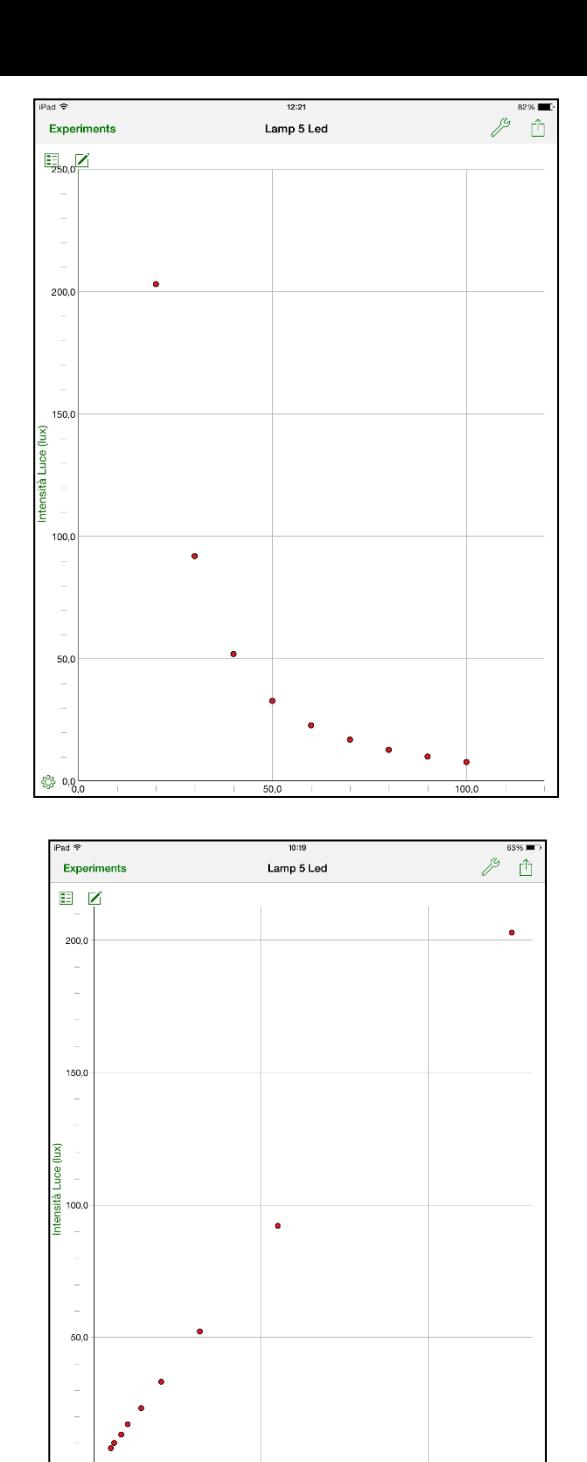

 $0,0 +$  $\overline{\mathbb{R}}$   $\overline{\mathbb{R}}$ 

 $\mathbb{R}^n$ 

 $0,001$ 

1/d^2 (1/cm^2)

 $\begin{matrix} \cdot & \cdot & \cdot \\ \cdot & \cdot & \cdot \\ \cdot & \cdot & \cdot \end{matrix}$ 

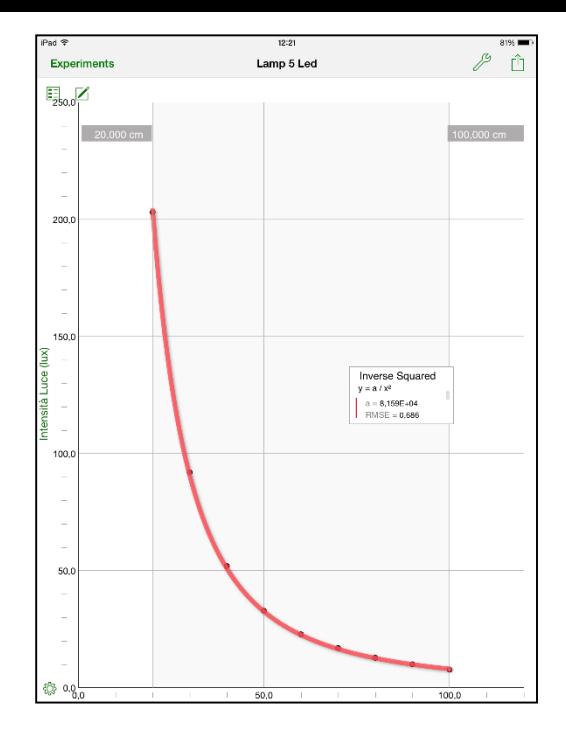

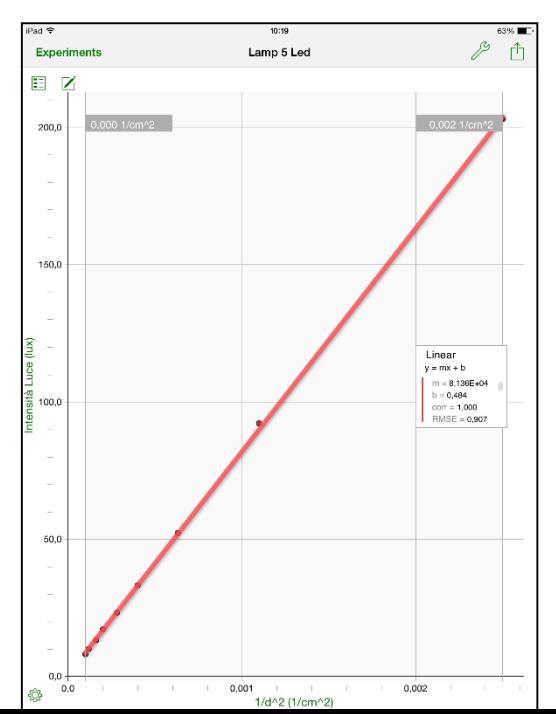

## **smartphone come un microscopio**

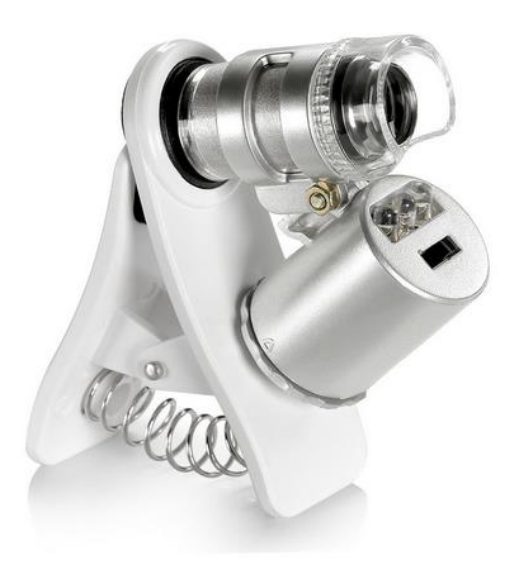

https://www.amazon.it/dp/B00JHE5ZS2/ref=pd\_lpo\_sb s\_dp\_ss\_1?pf\_rd\_p=556244387&pf\_rd\_s=lpo-top[stripe&pf\\_rd\\_t=201&pf\\_rd\\_i=0283391774&pf\\_rd\\_m=A](https://www.amazon.it/dp/B00JHE5ZS2/ref=pd_lpo_sbs_dp_ss_1?pf_rd_p=556244387&pf_rd_s=lpo-top-stripe&pf_rd_t=201&pf_rd_i=0283391774&pf_rd_m=A11IL2PNWYJU7H&pf_rd_r=344ZFCYGGNEWHCJNVSB7) 11IL2PNWYJU7H&pf\_rd\_r=344ZFCYGGNEWHCJNVSB7

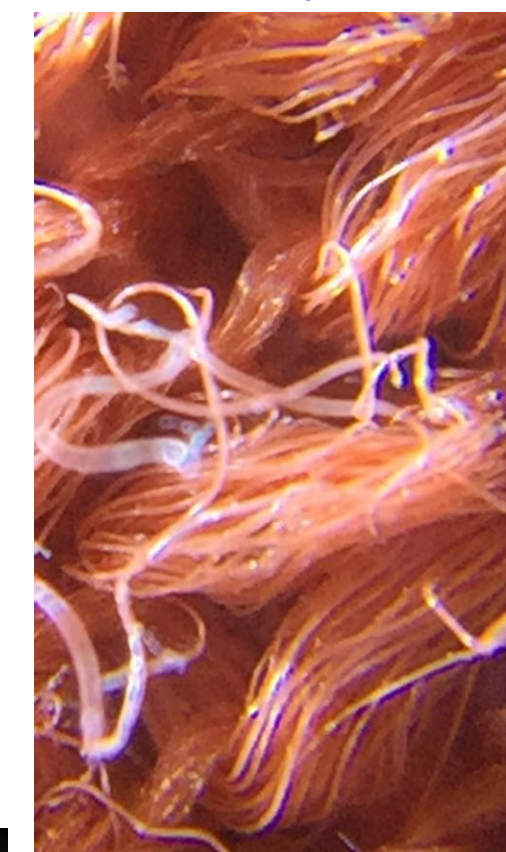

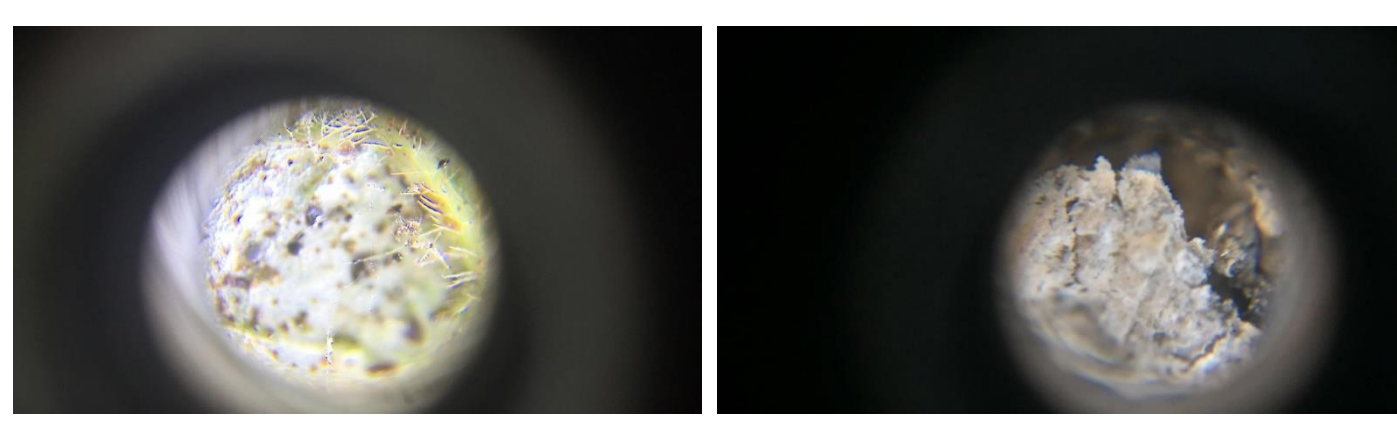

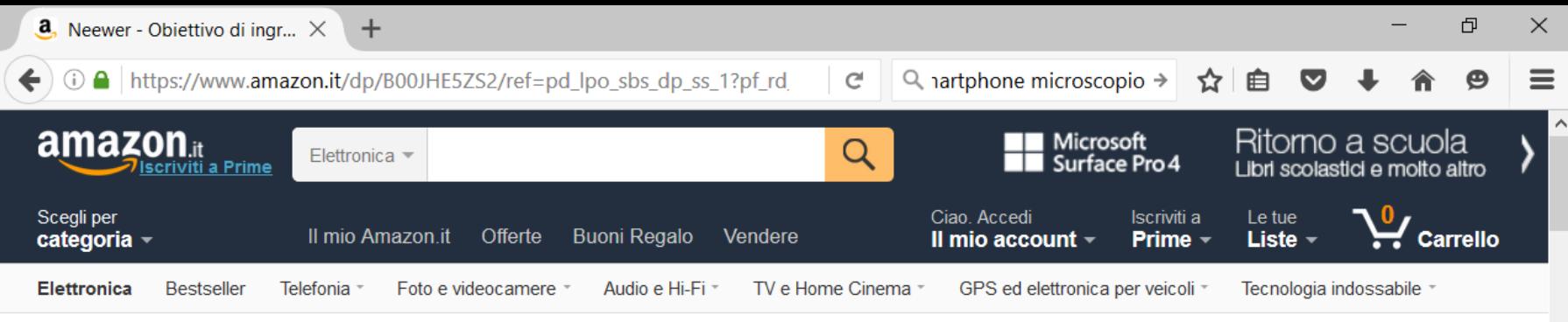

Elettronica > Cellulari e accessori > Accessori > Custodie e cover

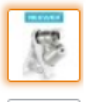

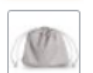

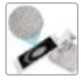

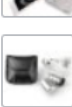

n.

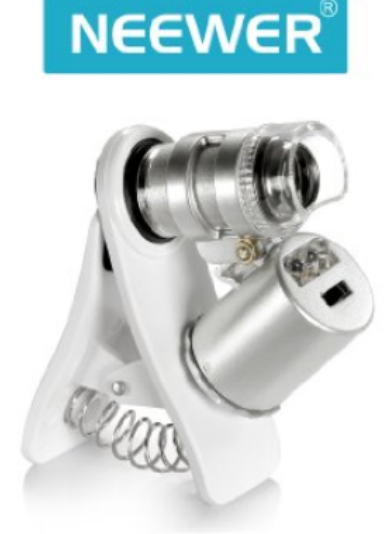

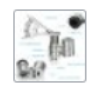

Scorri sopra l'immagine per ingrandirla

Neewer - Obiettivo di ingrandimento 60x clip-on, con LED, per smartphone come iPhone, Samsung, HTC, Blackberry, Nokia e Sony di Neewer  $\mathbf{r}$ 5 recensioni clienti

Prezzo: EUR 9.99 Spedizione GRATUITA per ordini superiori a EUR 29. Maggiori informazioni Tutti i prezzi includono l'IVA.

Nuovi: 11 venditori da EUR 6.90

#### Disponibilità immediata.

 $\mathbb{I}$  i

Vuoi riceverlo oggi? Ordina entro 4 ore e 22 min e scegli la spedizione Sera. Dettagli

Venduto da GLOBALOMOUK e spedito da Amazon. Confezione regalo disponibile.

Nota: Questo articolo può essere consegnato in un punto di ritiro. Dettagli

- Lente di ingrandimento 60x universale per smartphone.
- · Facile da attaccare grazie alla clip rimovibile.
- Luce LED sulla lente d'ingrandimento per ottenere luce sufficiente in ogni condizione.

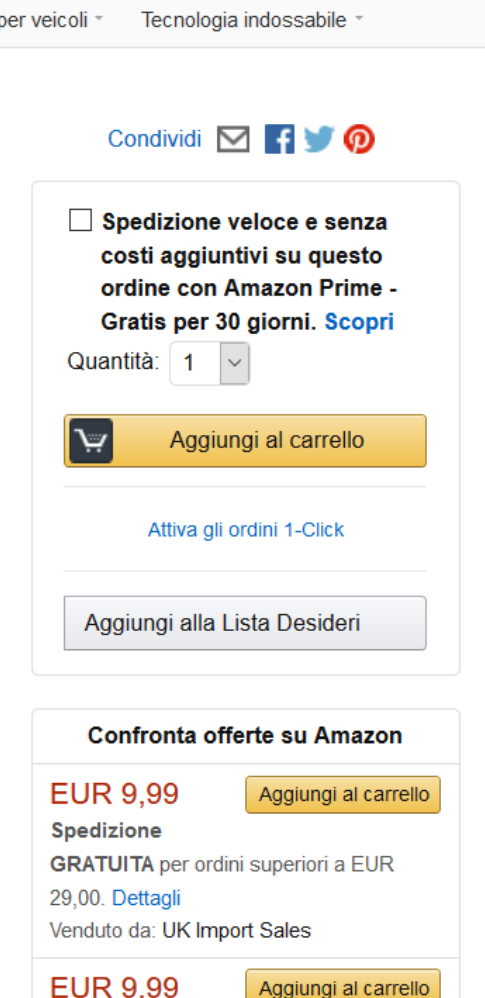

へ参ロの同 ITA

09:07

20/09/2016

Spedizione

w≣

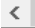

Ŧ

## **Alla scoperta dell'infrarosso: Flir One**

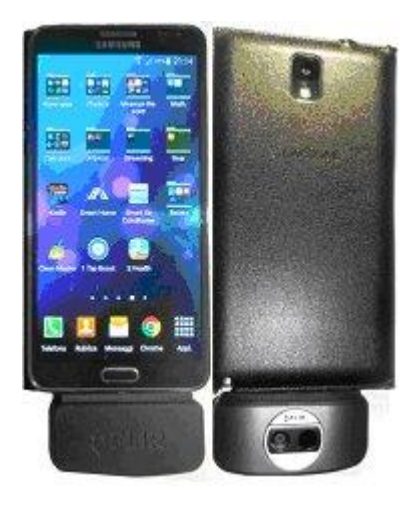

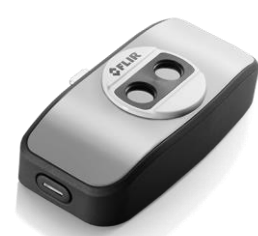

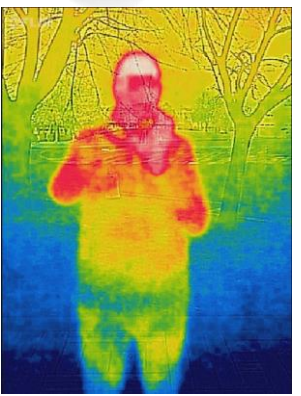

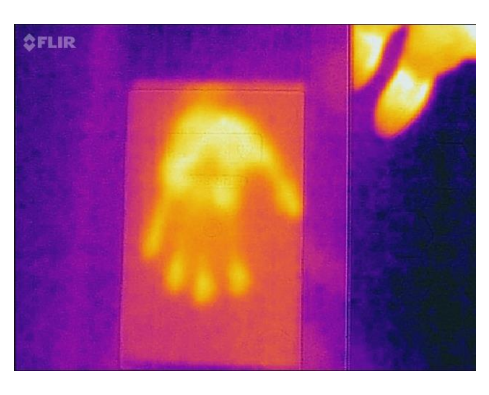

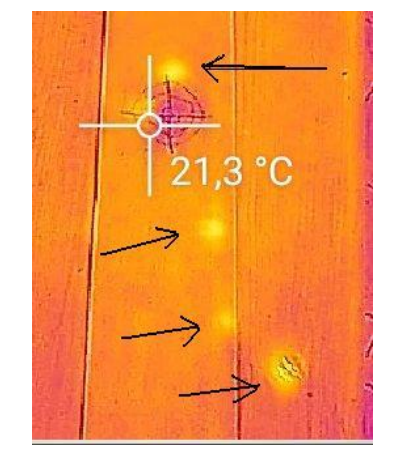

**<https://www.youtube.com/watch?v=UotuZCyKuYE&feature=youtu.be>**

#### **<http://www.flir.it/flirone/>**

# **Experiments** using a "smart" thermocamera

filmato

## **Acustica con gli smartphone**

## **Esperimenti:**

- •Velocità del suono
- •Tubo di Kundt (videoclip)
- •Effetto Doppler (videoclip)

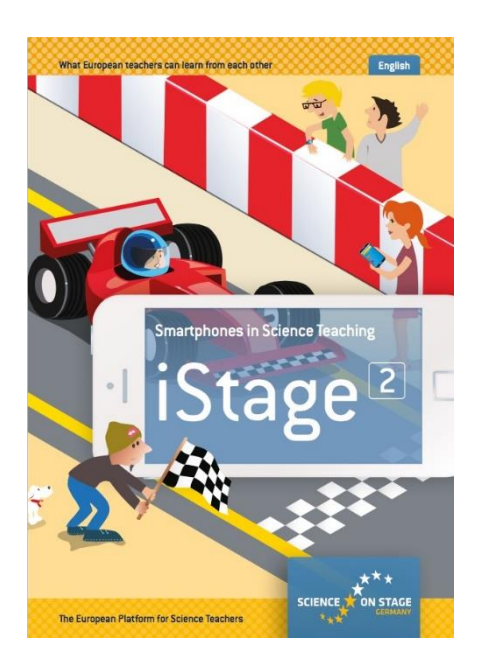

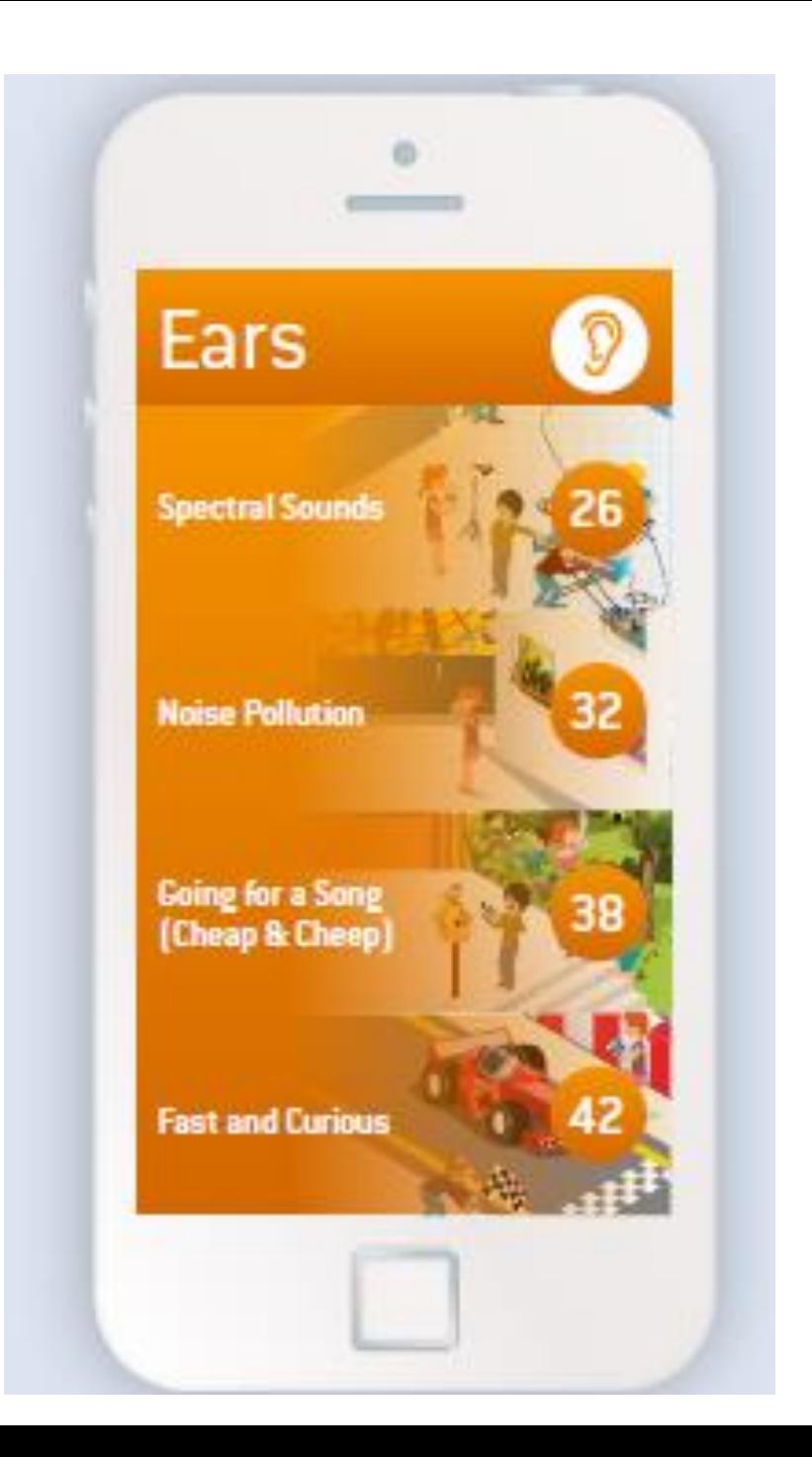

## generazione e ricezione di onde sonore

#### Smart come generatore di onde sonore e come frequenzimetro App IOS: *Audio Kit*  dispositivi: *due smartphone/ tablet*

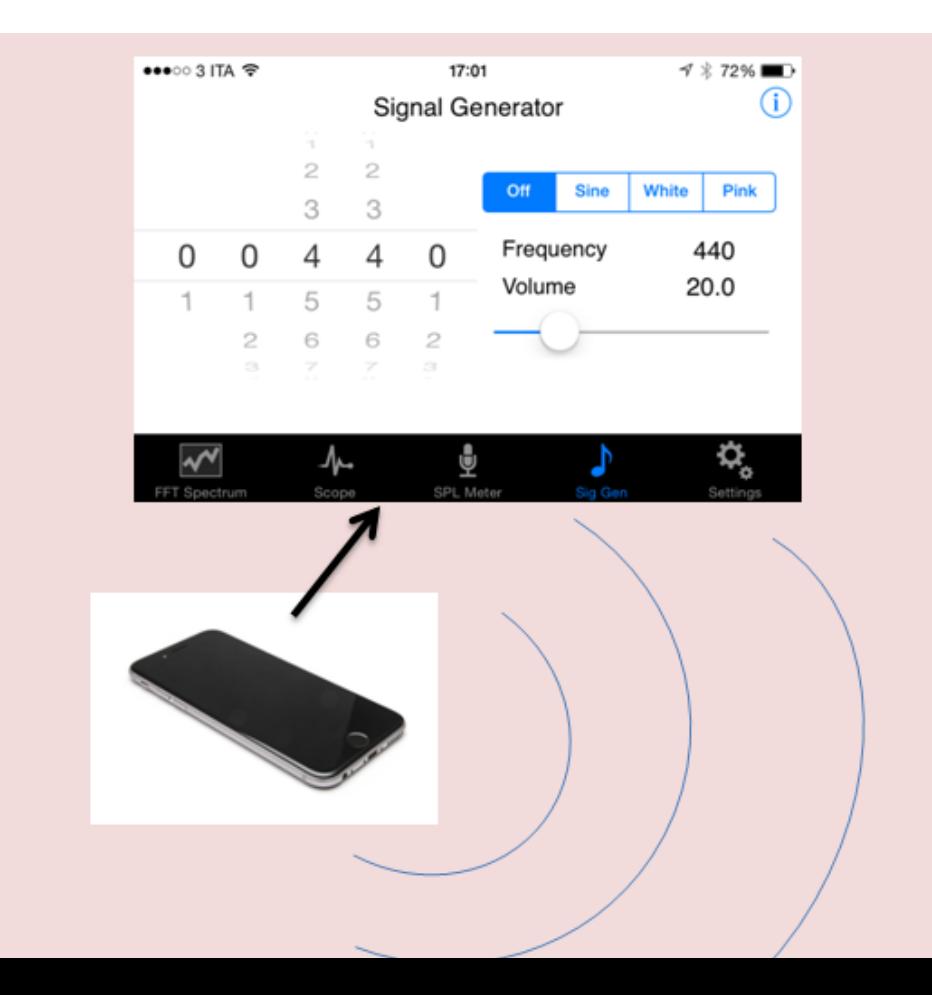

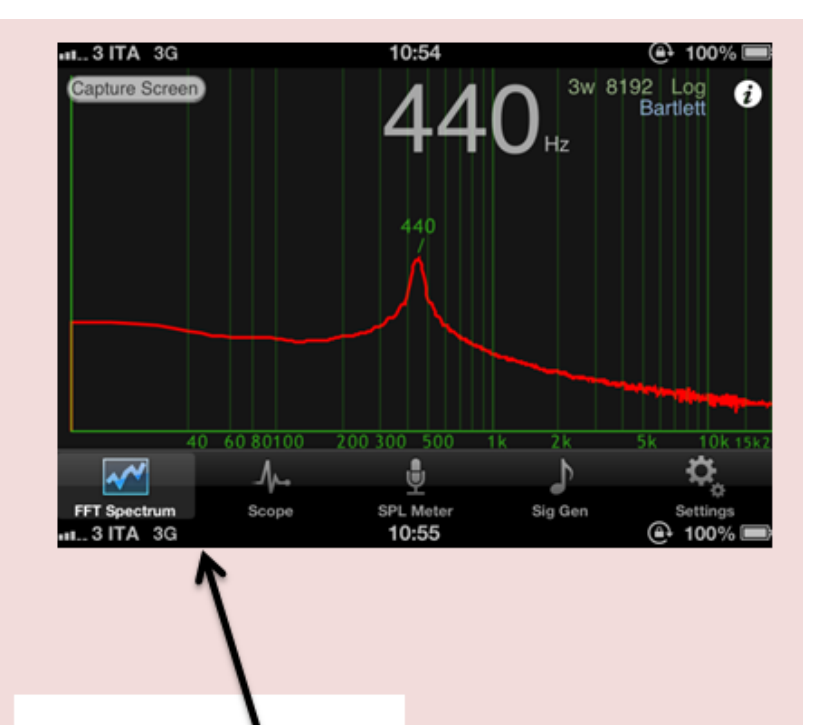

## **Velocità del suono con onde stazionarie**

### **Acustica con una Bic e uno** *smartphone*

Soffiando all'imboccatura della biro si eccita l'aria nel tubo e si stimola la formazione di onde stazionarie al suo interno. Lo smartphone tramite microfono e algoritmo di calcolo della app mostra sul display lo spettrogramma del suono emesso dalla Bic. L.Galante, A.M. Lombardi, "Acustica con una Bic e uno smartphone", *La Fisica nella Scuola*, XLVI, 2, 2013

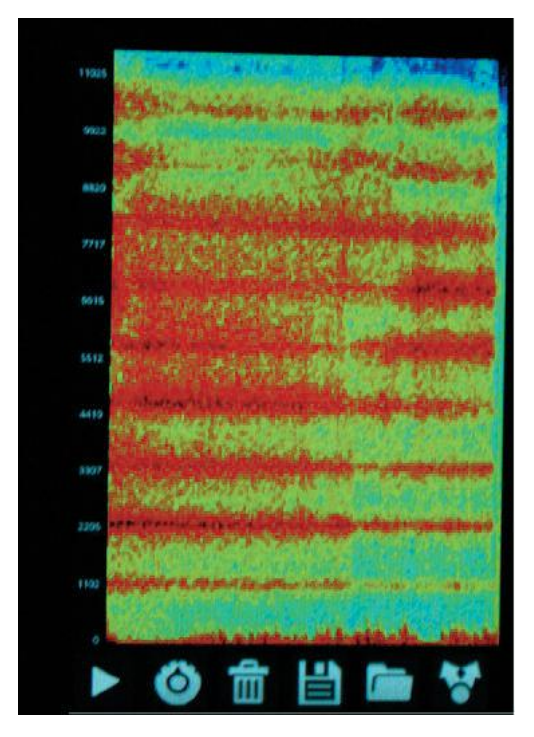

### app Android: *AndroSpectro Lite*

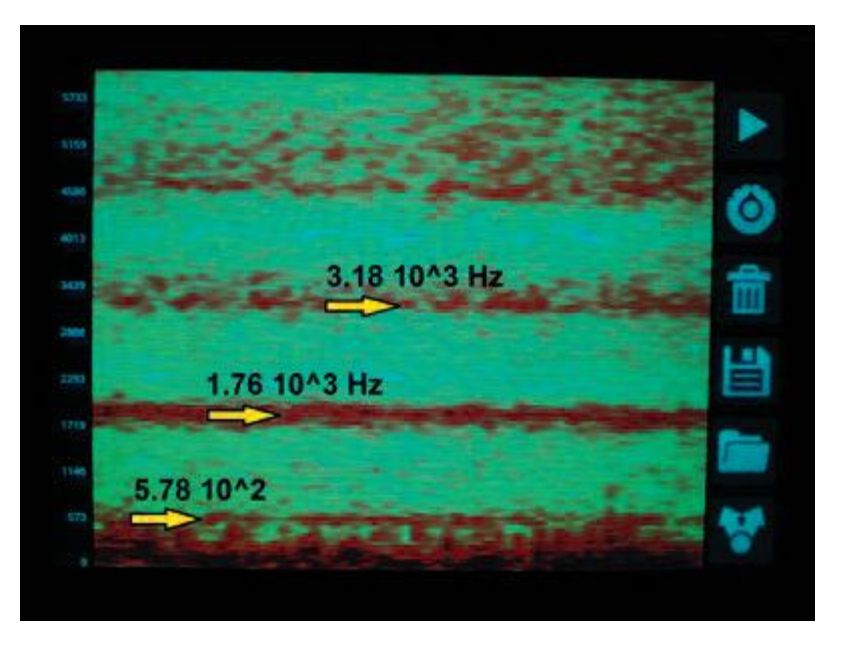

Spettrogramma frequenze di una cannuccia aperta ad entrambe le estremità.

Spettrogramma frequenze della BIC aperta ad entrambe le estremità.

## **Velocità del suono con onde stazionarie**

Tubo aperto

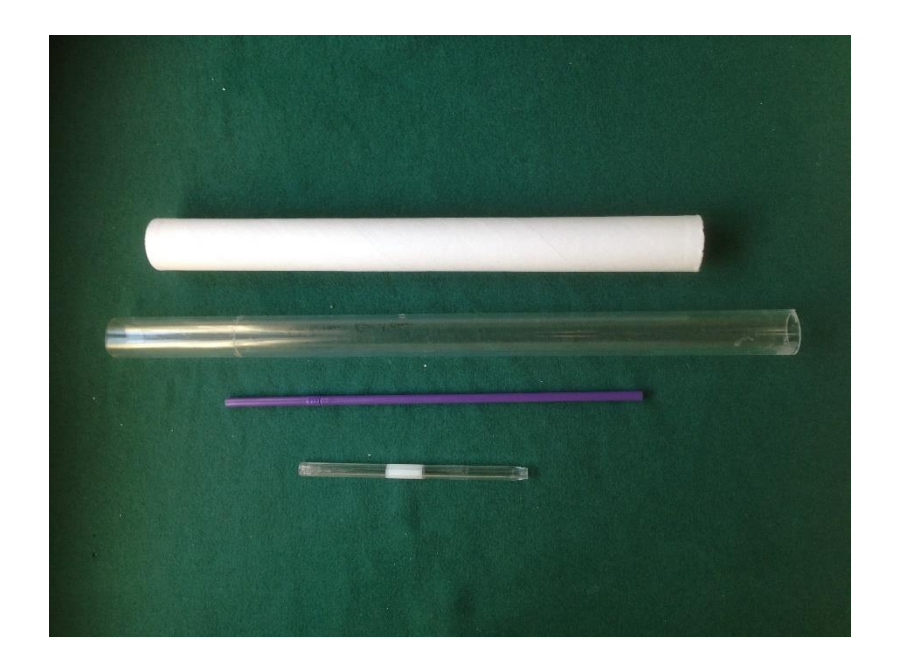

 $7000$ 6000 5000  $(Hz)$ Selap) el Frequency (<br>  $\frac{4}{\sqrt{3}}$  $3000$  $2000$  $\overline{\mathbf{1}}$ 1312.1Hz-53.7dBF 1000 Time (seconds

 $v = f_1(2L')$  $v = f_1(4L')$ 

App Spectrum View

## **Tubo di Kundt**

Come 'vedere' nodi e antinode of onde acustiche stazionarie in una colonna di aria vibrante e misurare la velocità del suono

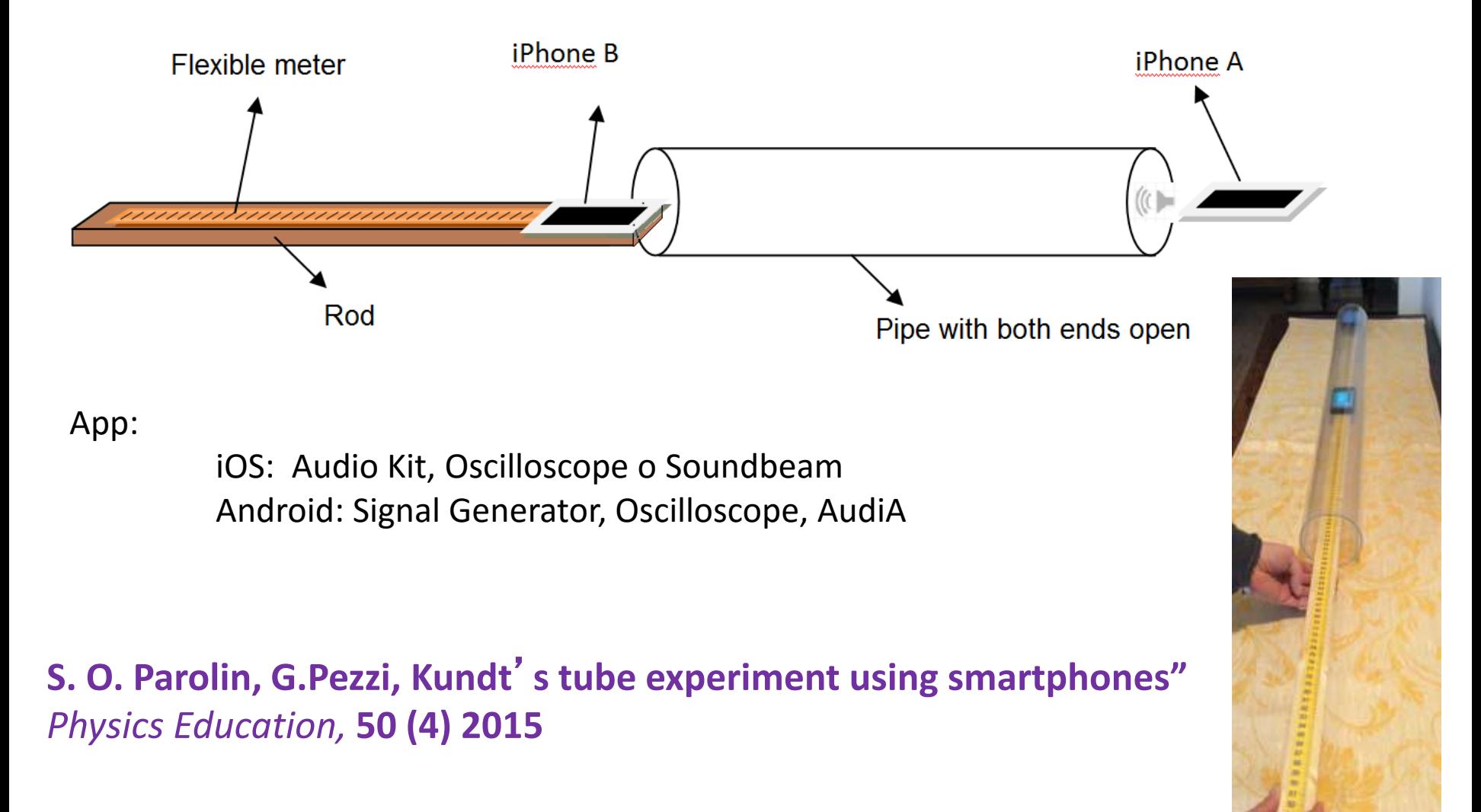

## **Tubo di Kundt**

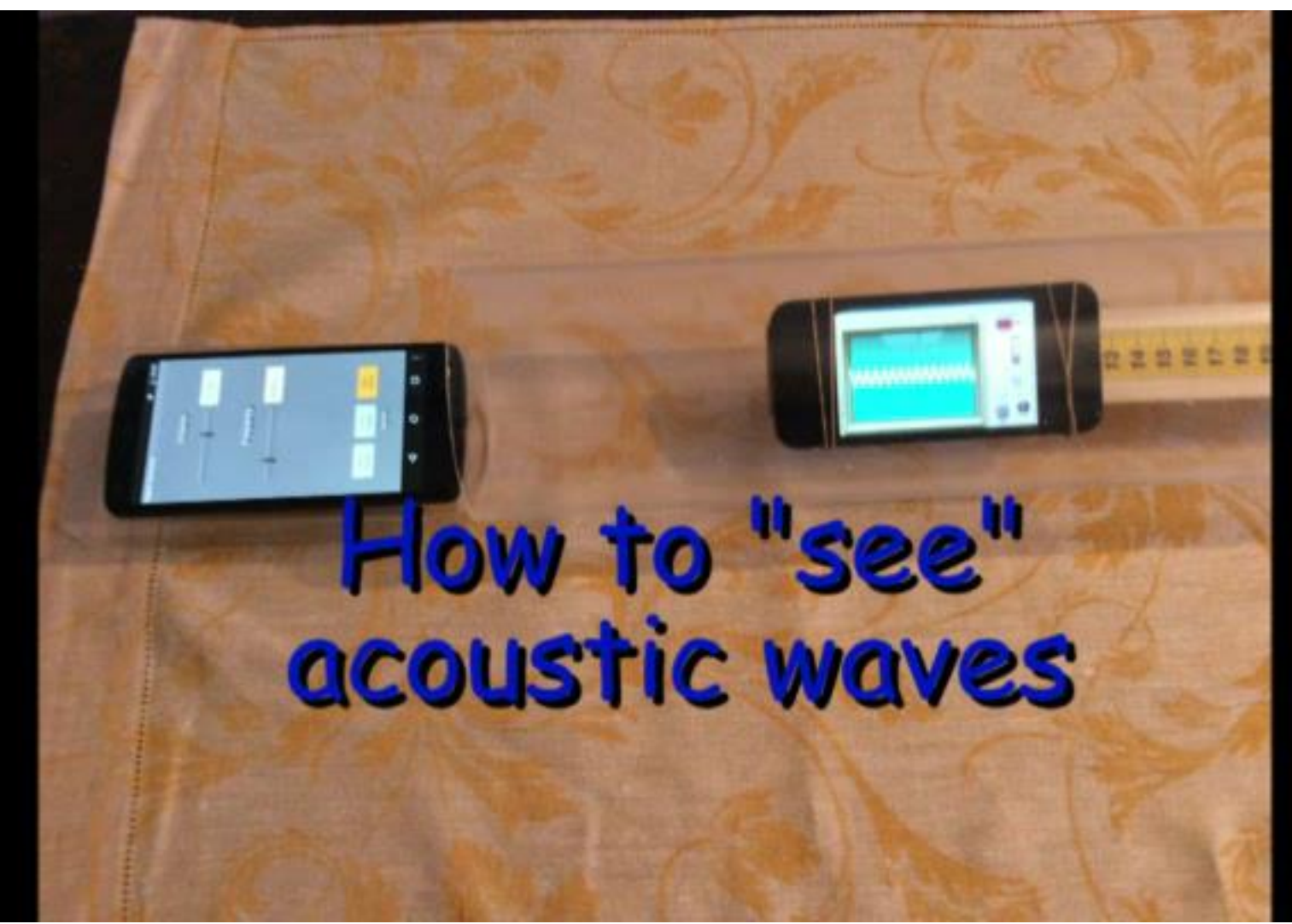

filmato

# effetto Doppler

$$
f = f_0 \left( \frac{v_m - v_{os}}{v_m - v_{s,r}} \right)
$$

*v*<sub>os</sub> è la velocità dell'osservatore, *v*<sub>s,r</sub> è la velocità della sorgente, *v*<sup>m</sup> è la velocità del mezzo, e tutte le velocità sono positive se nello stesso verso lungo cui si propaga l'onda, o negative se nel verso opposto.

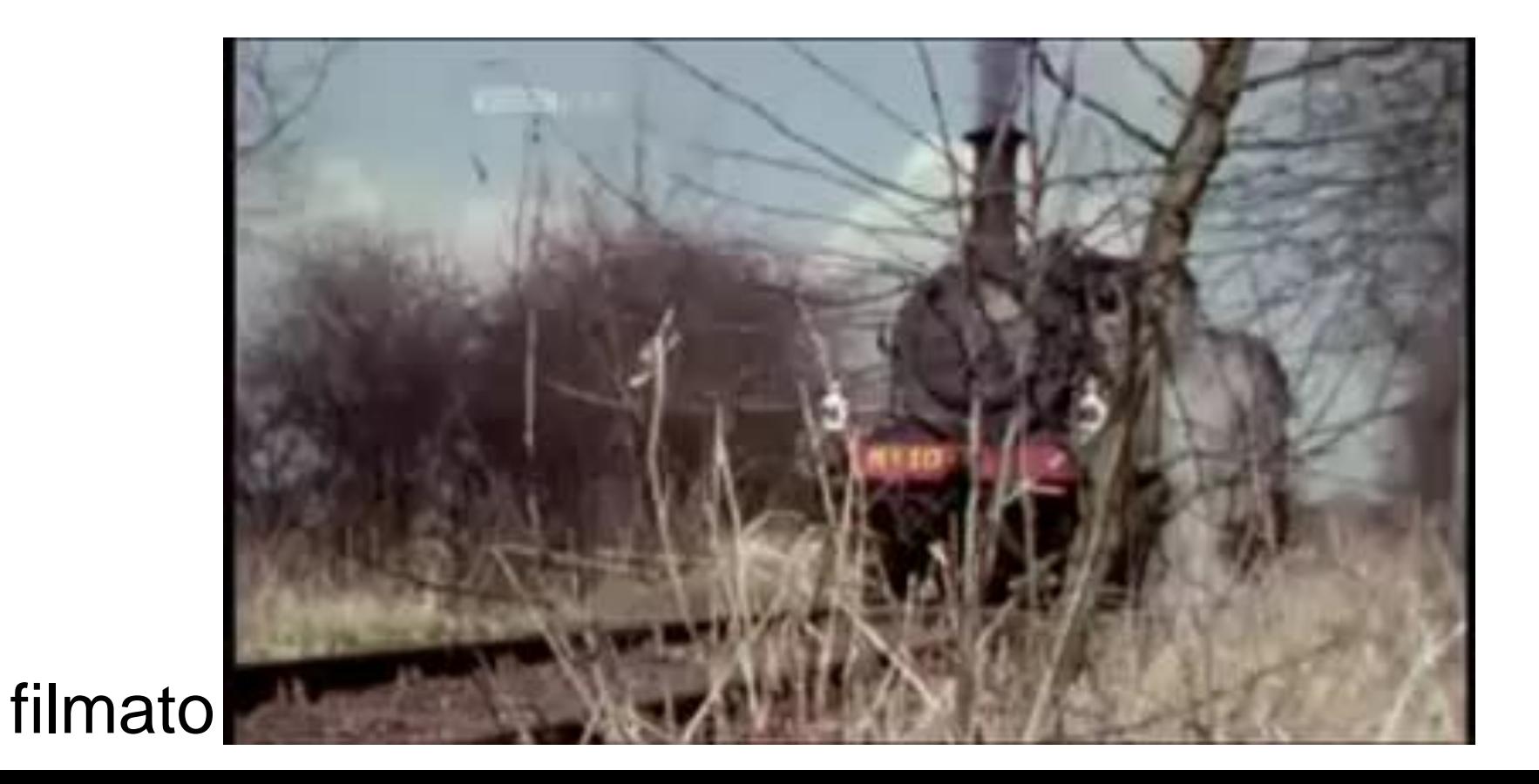

# Effetto Doppler

DIO PPLER EEEC using an old record player, a smartphone and a tablet

by Giovanni Pezzi, Italy

filmato

## Bibliografia

LIBRI DI TESTO

Grazie per l'attenzione

Giovanni Pezzi [giannipezzi@gmail.com](mailto:giannipezzi@gmail.com)